## Stippling Project Art 1201

Find an image with a variety of lights and darks for this stippling project. Don't use a picture that already shows shading through stippling. Be sure to choose something that suits your drawing ability!

When you find an image, follow these steps:

- 1. Copy and paste the image into a Microsoft Word document.
- 2. Right click on the image and select "format picture".
- 3. Click on "size".

4. If your picture is higher than it is wide, make the absolute height 7". If your picture is wider than it is high, make the width 7". The goal is to make your picture as close to 5" x 7" as possible.

5. Print your picture.

6. On a piece of 9"x 12" drawing paper, LIGHTLY trace one of my 5" x 7" templates after centering it on the drawing paper. Inside the rectangle, LIGHTLY draw a 1" x 1" grid using a 2H pencil. Make sure you position the paper the same way as your drawing (landscape or portrait).

7. To draw your grid, measure up each side of your rectangle, making a light mark at each inch.

8. Measure across the top and bottom of your rectangle, making a light mark at each inch.

9. LIGHTLY connect your marks with a ruler and a 2H pencil. IT'S EXTREMELY IMPORTANT TO KEEP THESE LINES LIGHT BECAUSE THEY WILL EVENTUALLY BE ERASED.

10. Follow the same steps for making marks at every inch along your picture that you printed.

11. Connect your marks with a ruler. Once you have your lines in place on your printed picture and they are STRAIGHT and PARALLEL, you may want to outline them with a pen and your ruler to make them more visible. DO NOT outline the lines on your drawing paper in pen!!!

12. On your drawing paper, LIGHTLY DRAW the outlines that you see in your picture. Make sure you use your grid to draw what you see in each block (whatever you see in the first block on the picture should be drawn in the first block on your paper). REMEMBER, DON'T ADD ANY SHADING BECAUSE THIS WILL BE DONE WITH YOUR STIPPLING.

13. Once you think you have everything in the right place, start adding your dots with a pen. DON'T FORGET, YOU DON'T NEED TO MAKE AN OUTLINE WITH DOTS IF THERE IS NO OUTLINE IN YOUR PICTURE. The lighter the area, the fewer dots you will make (a white area will have no dots). The darker the area, the more dots you will make.

14. Once you are finished, let your work dry COMPLETELY before erasing your lines.

15. Erase your lines and attach your printed picture to the back of your drawing with a paper clip. This will be needed in the evaluation process.

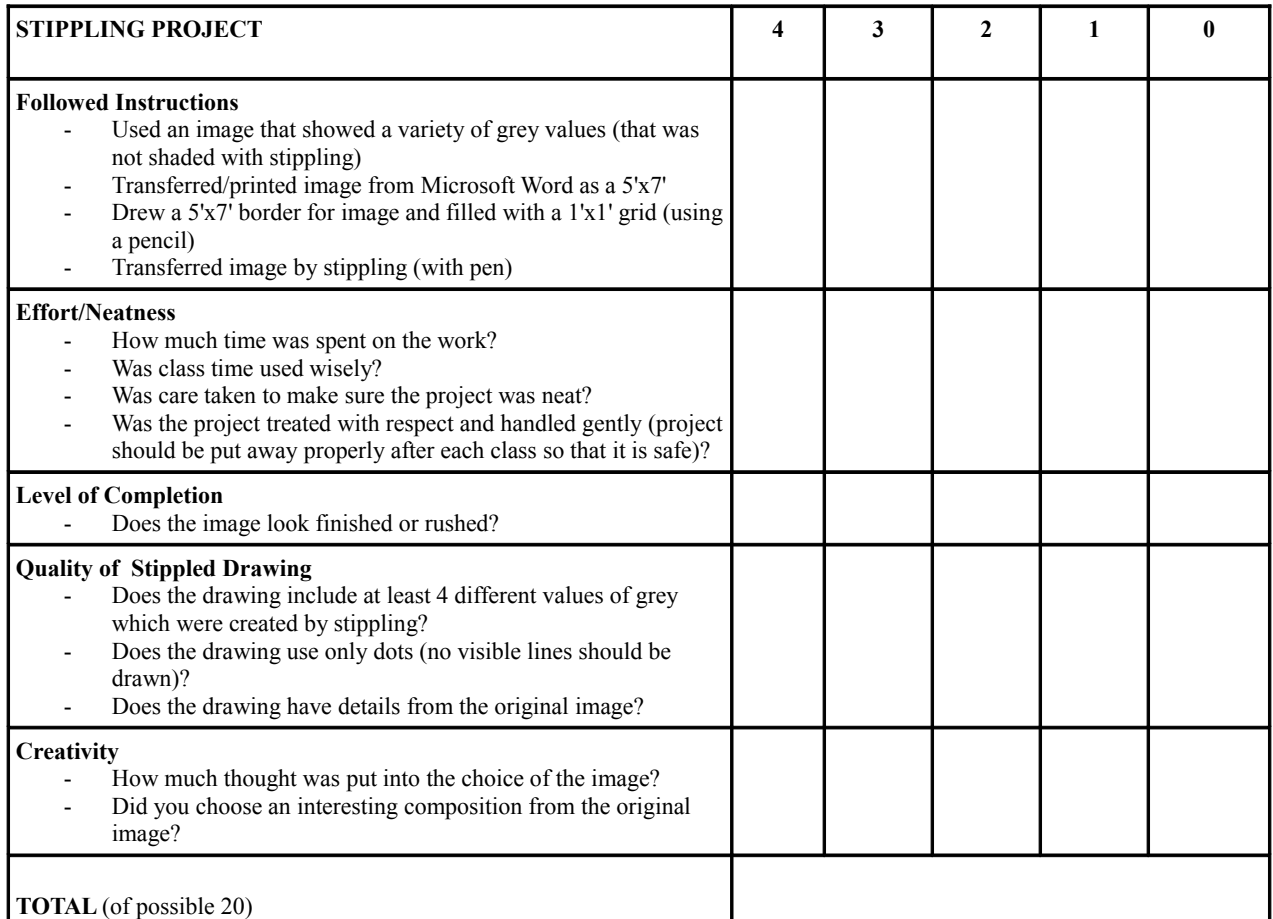

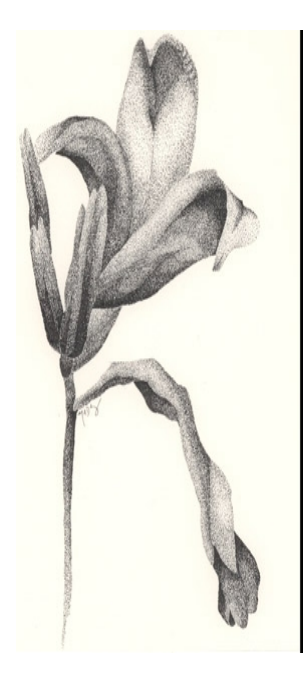

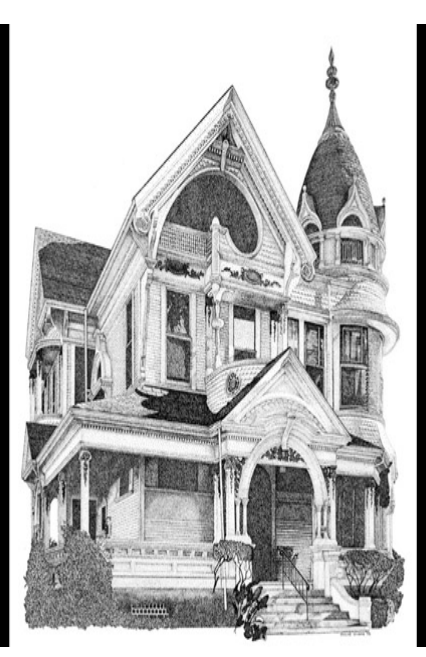

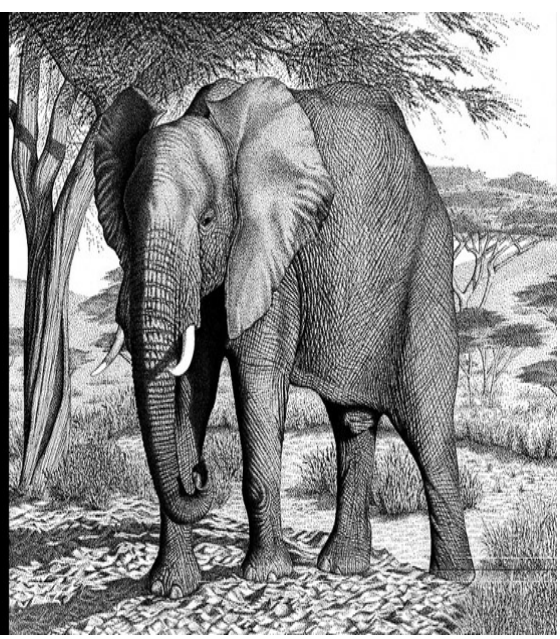